# **Couteau à passe-partout Craft & Hobby Cortador de Paspartús Craft & Hobby Passepartoutschneidegerät Craft & Hobby**

A utiliser avec des lames no. 270 Utilizar cuchillas nº 270 Zu verwendende Klingen: Nr. 270

# **ATTENTION!!! LES LAMES SONT TRÈS COUPANTES. PRECAUCIÓN! LAS CUCHILLAS ESTÁN MUY AFILADAS. ACHTUNG! DIE KLINGEN SIND SEHR SCHARF.**

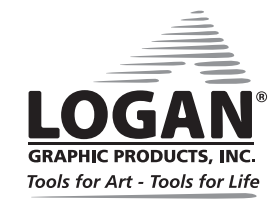

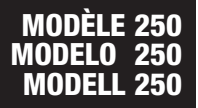

Pour de meilleurs résultats n'utilisez que les lames Logan authentiques

> Para mejores resultados utilice solamente las cuchillas auténticas de Logan

Für optimale Schneidergebnisse Verwendung von Logan-Originalklingen empfohlen

Calculateur de fenêtre Applications pour mobiles Calculadora de ventana App portable Randbreitenrechner Mobile App

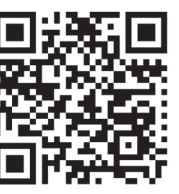

Numéro d'identification (partie inférieure du support) Número de identificación (en la parte baja del tablero) Kennnummer (an der Platte unten) Date d'achat Fecha de Compra Kaufdatum I

> Date (partie inférieure du support) Fecha (en la parte baja del tablero) Datum (an der Platte unten)

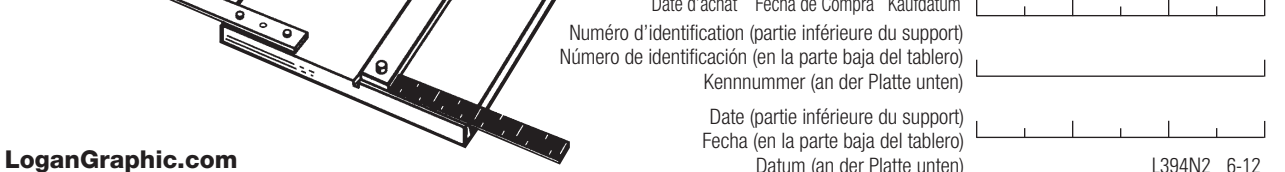

# **Couteau à passe-partout Craft & Hobby Cortador de Paspartús Craft & Hobby Passepartoutschneidegerät Craft & Hobby**

# Modèle 250 Modelo 250 Modell 250

# INTRODUCTION

Nous vous félicitons d'avoir acheté le couteau à passe-partout Craft & Hobby Mat Cutter.

Ce couteau à passe-partout bien conçu et économique, vous permettra d'obtenir des résultats professionnels pour un coût très inférieur à celui d'un équipement professionnel. Le couteau Craft & Hobby incorpore tous les composants de base dont vous avez besoin, y compris le support de découpe, le couteau biseauté et le couteau à passe-partout Matknife, afin de mesurer et découper en biseau, avec précision, des passe-partout pour encadrement. Veuillez prendre le temps de vous familiariser avec ce manuel d'instructions avant de commencer à découper. Vous verrez que le temps que vous aurez passé ne sera pas perdu, et que vous serez ensuite rapidement en mesure de découper des passe-partout.

# Identification des composants de l'appareil

A. Support de découpe B. Couteau biseauté

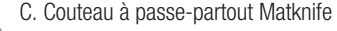

# INTRODUCCIÓN **FR ESP D**

Felicitaciones por su compra del cortador de paspartús Craft&Hobby.

Este cortador bien diseñado y económico le dará unos resultados profesionales en una fracción del costo de un equipo profesional. El cortador de Craft & Hobby incluye todos los componentes básicos necesarios incluyendo un tablero base, un cortador de bisel y cuchillo de paspartús cortar el cartón a la medida deseada y luego cortar la ventana con bisel. Por favor tome un cierto tiempo para familiarizarse con este manual de instrucción antes de cortar. Usted encontrará que el tiempo será una buena inversión, y estará cortando paspartús de calidad muy pronto.

# EINFÜHRUNG

Wir gratulieren Ihnen zum Kauf Ihres Passepartoutschneidegeräts Craft & Hobby.

Dieses gut durchdachte, erschwingliche Schneidegerät liefert Profi-Ergebnisse zu einem Bruchteil der Kosten von Profigeräten. Das Craft & Hobby-Schneidegerät umfasst alle wichtigen Komponenten eines Schneidegeräts, einschließlich einer Grundplatte, eines Schrägschneiders und eines Passepartoutmessers zum Ausmessen und Schneiden der Passepartouts für Bilderrahmen. Bitte lesen Sie sich vor dem Schneiden die Bedienungsanleitung gründlich durch. Sie werden feststellen, dass Sie dann hochqualitative Passepartouts im Handumdrehen zuschneiden können.

### Identificación De Los Componentes De La Máquina

A. Tablero base B. Cortador de bisel C. Cuchillo de paspartús

# Geräteteile

A. Grundplatte B. Schrägschneider C. Passepartout-Messer

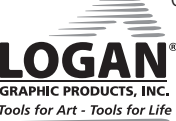

# **Couteau à passe-partout Craft & Hobby Cortador de Paspartús Craft & Hobby Passepartoutschneidegerät Craft & Hobby**

# Modèle 250 Modelo 250 Modell 250

# IDENTIFICATION DES COMPOSANTS DE L'APPAREIL : IDENTIFICACIÓN DE LOS COMPONENTES DE LA MÁQUINA: GERÄTETEILE:

Barre de guidage – sert à guider les têtes de coupe pendant la découpe. Bouton de la barre – set à lever et positionner la barre de guidage. Barre d'équerrage – barres montées à 90 degrés pour maintenir les passe-partout d'équerre pendant la découpe et fixer les dimensions des bordures. Support de découpe – support de l'appareil à revêtement de vinyle. Feuille doublure – morceau de cache utilisé sous le passe-partout pour améliorer la qualité de découpe du biseau.

Barra de guía – para guiar los cabezales de corte mientras corta. Tornillo de barra - para levantar y posicionar la barra guía Barra de Escuadra - Barras montadas a 90 grados utilizadas para retener el cartón a escuadra al cortar Tablero de corte tablero base de la máquina, cubierto de vinilo. Cartón trasero - cartón de desecho utilizada debajo del paspartús a cortar que sirve para mejorar la calidad del corte de bisel.

Führungsleiste – Führung der Schneideköpfe beim Schneiden. Leistenknopf- Anheben und Positionieren der Führungsleiste. Anschlagleiste – im 90° Winkel montierte Leiste zum Einhalten chichtete Grundplatte des Geräts Unterlagekarton – Karton der unter das zuzuschneidene Passepartout gelegt wird, um die Qualität des Schnitts zu verbessern.

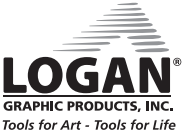

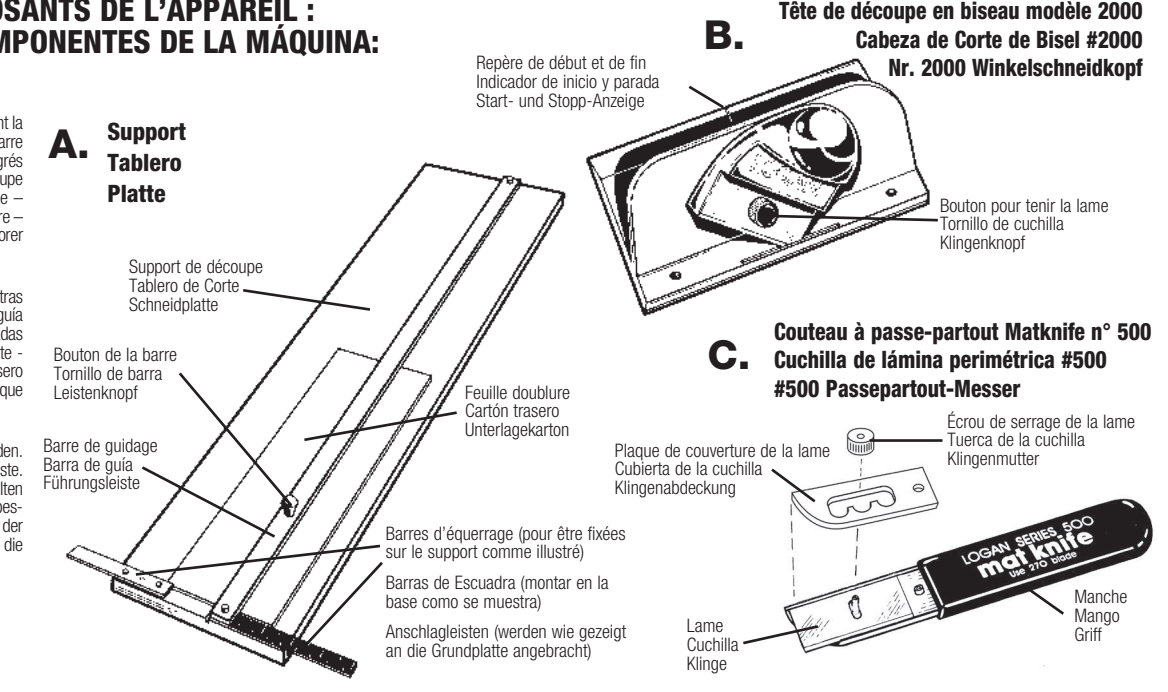

# **Couteau à passe-partout Craft & Hobby Cortador de Paspartús Craft & Hobby Passepartoutschneidegerät Craft & Hobby**

# Modèle 250 Modelo 250 Modell 250

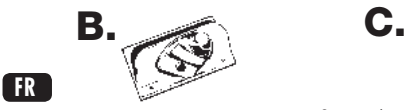

Tête de découpe en biseau modèle 2000 Repère de début et de fin -ligne indicatrice du début et de la fin de la - maintient fermement la lame sur le support de lame.

# **ESP**

Cortador de Bisel n° 2000

Indicador de Comienzo y de Parada - Línea que muestra donde comenzar y terminar el corte. Tornillo de cuchilla – Mantiene la cuchilla en su sitio en el sujetador de la cuchilla.

# **D**

Schrägschneider Nr. 2000

Start- und Stopp-Anzeige - Linie, die anzeigt, an welcher Stelle mit dem Schnitt angefangen werden soll und wo er aufhört. Klingennopf - hält die Klinge sicher im Klingenhalter fest.

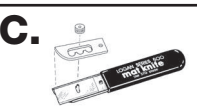

Couteau à passe-partout n° 500 Écrou de serrage de la lame – maintient la plaque de couverture et la lame en découpe. Bouton de maintien de la lame place. Plaque de couverture de la lame

– maintient la lame dans sa position en toute sécurité.

## Cuchillo de paspartús n° 500

Tornillo de cuchilla - retiene la cubierta y la cuchilla en su lugar. Cubierta de la Cuchilla - retiene la cuchilla con seguridad en posición.

Passepartoutmesser Nr. 500 Klingenmutter- zum Festhalten der Klingenabdeckung und der Klinge. Klingenabdeckung – hält die Klinge sicher in Position

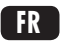

#### Montage du support

1. Insérez les barres d'équerrage dans les trous du support de découpe. (Fig. 1)

Conseil utile – assurez-vous que la graduation est bien positionnée du bon côté.

2. Vissez les vis dans les barres d'équerrage en les insérant à partir du dessous du support. 3. Serrez l'ergot des vis.

Installation de la lame.

Armado del tablero **FR ESP D**

> 1. Presione las barras de es- cuadra en los orificios del tablero del corte. (Fig. 1)

Dato Útil – Asegúrese de que la escala esté ubicada en el lado correcto.

2. Enrosque los tornillos desde debajo del tablero y dentro de las barras de escuadra. 3. Apriete los tornillos.

Instalación de la cuchilla.

#### Zusammenbau der Platte

1. Drücken Sie die Anschlagleisten in die Löcher in der Schneidplatte. (Abb. 1) Hilfreicher Tipp- Vergewissern Sie sich, dass die Skala auf der richtigen Seite ist.

2. Schrauben Sie die Schrauben von der Unterseite der Platte in die Anschlagleisten.

3. Ziehen Sie die Schrauben fest. Einlegen der Klingen.

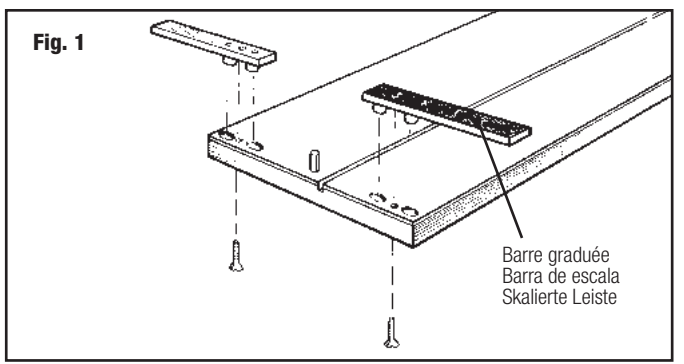

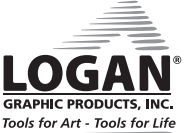

# **Couteau à passe-partout Craft & Hobby Cortador de Paspartús Craft & Hobby Passepartoutschneidegerät Craft & Hobby**

# Modèle 250 Modelo 250 Modell 250

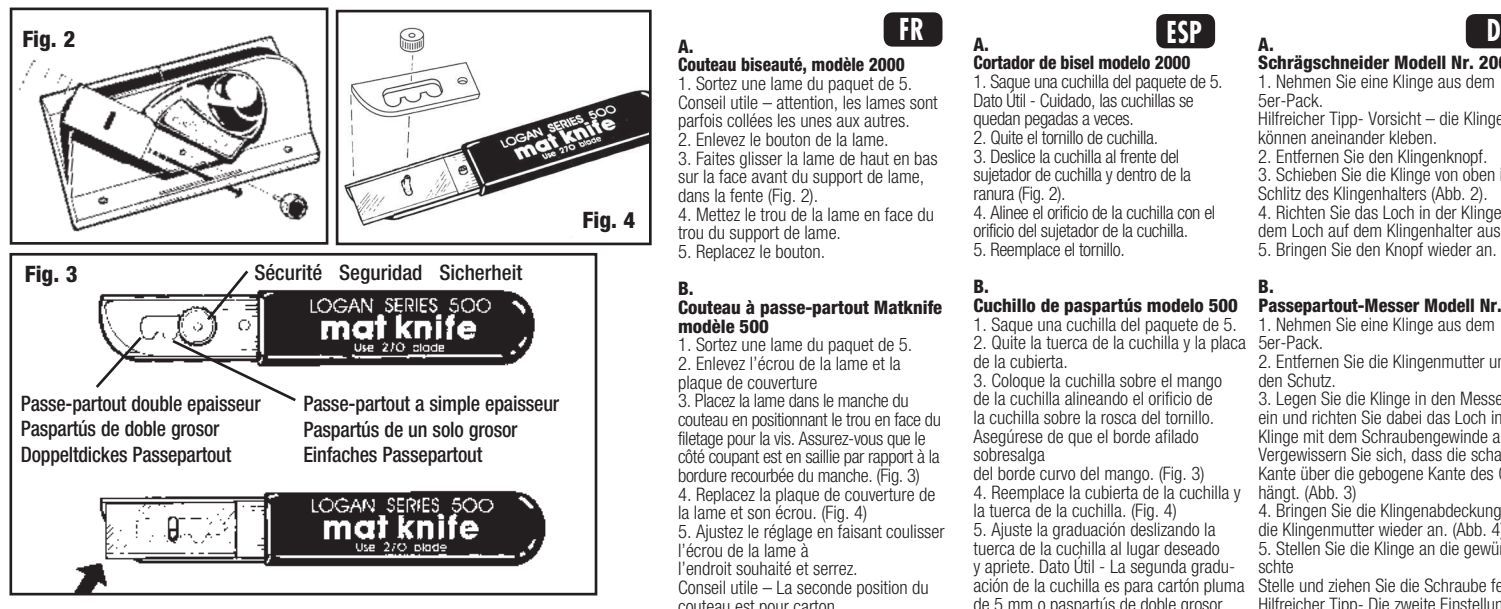

# A. Couteau biseauté, modèle 2000

1. Sortez une lame du paquet de 5. Conseil utile – attention, les lames sont parfois collées les unes aux autres. 2. Enlevez le bouton de la lame. 3. Faites glisser la lame de haut en bas sur la face avant du support de lame, dans la fente (Fig. 2). 4. Mettez le trou de la lame en face du trou du support de lame. 5. Replacez le bouton.

#### B.

#### Couteau à passe-partout Matknife modèle 500

1. Sortez une lame du paquet de 5. 2. Enlevez l'écrou de la lame et la plaque de couverture 3. Placez la lame dans le manche du couteau en positionnant le trou en face du filetage pour la vis. Assurez-vous que le côté coupant est en saillie par rapport à la bordure recourbée du manche. (Fig. 3) 4. Replacez la plaque de couverture de la lame et son écrou. (Fig. 4) 5. Ajustez le réglage en faisant coulisser l'écrou de la lame à l'endroit souhaité et serrez. Conseil utile – La seconde position du couteau est pour carton mousse de 5 mm, ou les passepartout de double épaisseur.

# A. Cortador de bisel modelo 2000

1. Saque una cuchilla del paquete de 5. Dato Útil - Cuidado, las cuchillas se quedan pegadas a veces. 2. Quite el tornillo de cuchilla. 3. Deslice la cuchilla al frente del sujetador de cuchilla y dentro de la ranura (Fig. 2). 4. Alinee el orificio de la cuchilla con el orificio del sujetador de la cuchilla. 5. Reemplace el tornillo.

# B.

#### Cuchillo de paspartús modelo 500

1. Saque una cuchilla del paquete de 5. 2. Quite la tuerca de la cuchilla y la placa de la cubierta.

3. Coloque la cuchilla sobre el mango de la cuchilla alineando el orificio de la cuchilla sobre la rosca del tornillo. Asegúrese de que el borde afilado sobresalga

del borde curvo del mango. (Fig. 3) 4. Reemplace la cubierta de la cuchilla y la tuerca de la cuchilla. (Fig. 4) 5. Ajuste la graduación deslizando la tuerca de la cuchilla al lugar deseado y apriete. Dato Útil - La segunda graduación de la cuchilla es para cartón pluma de 5 mm o paspartús de doble grosor.

# A. Schrägschneider Modell Nr. 2000

1. Nehmen Sie eine Klinge aus dem 5er-Pack. Hilfreicher Tipp- Vorsicht – die Klingen können aneinander kleben. 2. Entfernen Sie den Klingenknopf. 3. Schieben Sie die Klinge von oben in den Schlitz des Klingenhalters (Abb. 2).

4. Richten Sie das Loch in der Klinge mit dem Loch auf dem Klingenhalter aus. 5. Bringen Sie den Knopf wieder an.

### B.

#### Passepartout-Messer Modell Nr. 500

1. Nehmen Sie eine Klinge aus dem 5er-Pack.

2. Entfernen Sie die Klingenmutter und den Schutz.

3. Legen Sie die Klinge in den Messergriff ein und richten Sie dabei das Loch in der Klinge mit dem Schraubengewinde aus. Vergewissern Sie sich, dass die scharfe Kante über die gebogene Kante des Griffs hängt. (Abb. 3)

4. Bringen Sie die Klingenabdeckung und die Klingenmutter wieder an. (Abb. 4) 5. Stellen Sie die Klinge an die gewünschte

Stelle und ziehen Sie die Schraube fest. Hilfreicher Tipp- Die zweite Einstellung auf dem Messer ist für 5 mm dicke Leichtschaumplatten oder doppeltdicke Passepartouts.

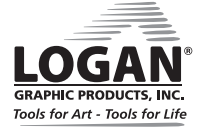

# **Couteau à passe-partout Craft & Hobby Cortador de Paspartús Craft & Hobby Passepartoutschneidegerät Craft & Hobby**

# Modèle 250 Modelo 250 Modell 250

### Utilisation

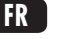

#### Découper un cache à la bonne dimension

Conseil utile – la feuille de carton est vendue à la dimension standard de 81 cm x 101 cm. Quelque fois les magasins vendent des tailles plus petites, ou découpent gratuitement la feuille. Il vous suffit de demander.

1. Avec un instrument de mesure, prenez la dimension de la feuille à découper.

2. Glissez le cache sous la barre de guidage et contre les barres d'équerrage. Alignez le repère avec la bordure de la barre de guidage. (Fig. 5)

Conseil utile – la planche à découper les passepartout n'accepte que des longueurs maximales de 58 cm. Tout ce qui est plus long devra être découpé en utilisant une bordure droite plus longue. Si vous découpez sans support, assurezvous d'utiliser une feuille en doublure afin de protéger la surface de découpe.

3. Mettez vous à l'opposé des barres d'équerrage, tenez le couteau verticalement le long de la bordure de la barre de guidage en formant un angle de 45 degrés. Placez la pointe de la lame de l'autre côté de la bordure de la feuille de carton. Faites glisser le couteau le long de la feuille de carton en le ramenant vers vous. (Fig. 6)

# Operación

#### Corte del cartón a una medida exterior

Dato Útil – los cartones de paspartús se venden en tamaños de 81 x 102 cm. A veces las tiendas venden tamaños más pequeños o cortan una hoja sin cargo. Simplemente pregunte.

1. Utilizando un aparato de medición, mida la dimensión del cartón a cortar.

2. Deslice el cartón debajo de la barra de guía y contra las barras de escuadra. Alinee la marca con el borde de la barra de guía. (Fig. 5) Dato Útil – El Cortador de paspartús corta sola- mente hasta 58 cm. Cualquier medida superior tiene que ser cortada utilizando un borde recto más largo. Si corta sin el tablero, asegúrese de utilizar un cartón trasero para proteger la superfi- cie donde corta.

3. Coloque las barras de escuadra lejos de Ud. y posicione cuchillo en el borde de la barra de guía a un ángulo de 45 grados. Ponga la punta de la cuchilla más allá del borde del cartón de paspartús. Corte con el cuchillo a través de la hoja hacia usted. (Fig. 6)

#### **BEDIENUNG FR EXP BEDIENUNG D**

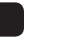

#### Zuschneiden eines Kartons

Hilfreicher Tipp- Passepartoutkartons werden in der Größe 80 x 102 cm verkauft. Im Fachhan- del sind auch kleinere Größen zu finden oder große Bögen können kostenlos in die Hälfte geschnitten werden. Fragen Sie einfach. 1. Messen Sie den zu schneidenden Karton.

2. Schieben Sie den Passepartoutkarton unter die Führungsleiste gegen die Anschlagsleisten. Richten Sie die Markierung mit der Kante der Führungsleiste aus. (Abb. 5)

Hilfreicher Tipp- Dieses Passepartout-Schnei- degerät schneidet nur bis zu 58 cm. Größere Passepartouts müssen mit einer längeren, geraden Kante geschnitten werden. Wenn Sie ohne Platte schneiden, müssen Sie einen Unter- lagekarton verwenden, um die Schnittoberfläche zu schützen.

3. Positionieren Sie sich so, daß die An- schlagsleisten weit von Ihnen entfernt sind. Halten Sie das Messer vertikal an der Kante der Führungsleiste in einem 45-Grad-Winkel. Positionieren Sie die Klingenspitze über die Kante des Passepartouts hinaus. Schneiden Sie indem Sie das das Messer über den Passepartoutkarton zu sich hin ziehen. (Abb. 6)

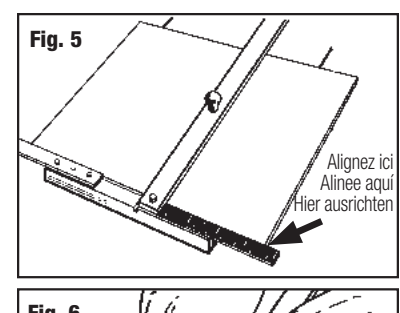

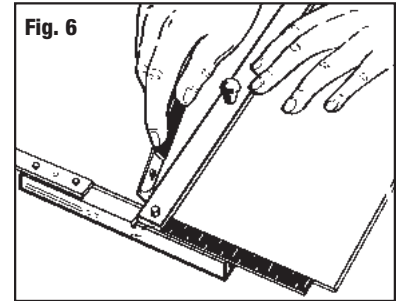

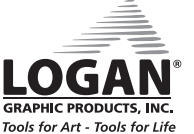

# **Couteau à passe-partout Craft & Hobby Cortador de Paspartús Craft & Hobby Passepartoutschneidegerät Craft & Hobby**

# Modèle 250 Modelo 250 Modell 250

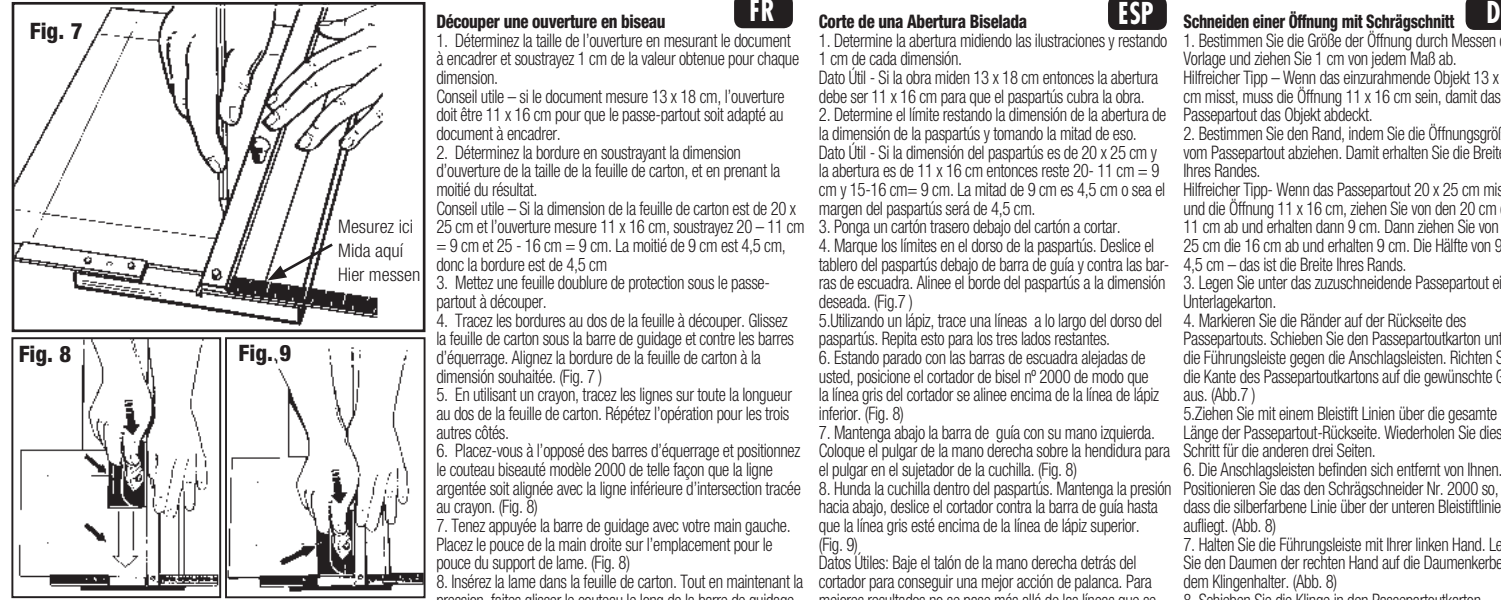

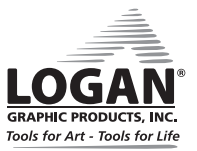

### Découper une ouverture en biseau

1. Déterminez la taille de l'ouverture en mesurant le document à encadrer et soustrayez 1 cm de la valeur obtenue pour chaque dimension.

Conseil utile – si le document mesure 13 x 18 cm, l'ouverture doit être 11 x 16 cm pour que le passe-partout soit adapté au document à encadrer.

2. Déterminez la bordure en soustrayant la dimension d'ouverture de la taille de la feuille de carton, et en prenant la moitié du résultat.

Conseil utile – Si la dimension de la feuille de carton est de 20 x 25 cm et l'ouverture mesure 11 x 16 cm, soustrayez 20 – 11 cm  $= 9$  cm et 25 - 16 cm  $= 9$  cm. La moitié de 9 cm est 4,5 cm, donc la bordure est de 4,5 cm

3. Mettez une feuille doublure de protection sous le passepartout à découper.

4. Tracez les bordures au dos de la feuille à découper. Glissez la feuille de carton sous la barre de guidage et contre les barres d'équerrage. Alignez la bordure de la feuille de carton à la dimensión souhaitée. (Fig. 7 )

5. En utilisant un crayon, tracez les lignes sur toute la longueur au dos de la feuille de carton. Répétez l'opération pour les trois autres côtés.

6. Placez-vous à l'opposé des barres d'équerrage et positionnez le couteau biseauté modèle 2000 de telle façon que la ligne argentée soit alignée avec la ligne inférieure d'intersection tracée au crayon. (Fig. 8)

7. Tenez appuyée la barre de guidage avec votre main gauche. Placez le pouce de la main droite sur l'emplacement pour le pouce du support de lame. (Fig. 8)

8. Insérez la lame dans la feuille de carton. Tout en maintenant la pression, faites glisser le couteau le long de la barre de guidage jusqu'à ce que la ligne argentée croise la ligne supérieure tracée au crayon. (Fig. 9)

Conseils utiles: Pour avoir une meilleure prise repliez la paume de la main droite derrière le couteau. Pour obtenir de meilleurs résultats, ne découpez pas au delà de l'intersection des lignes.

#### Corte de una Abertura Biselada

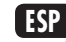

1. Determine la abertura midiendo las ilustraciones y restando 1 cm de cada dimensión.

Dato Útil - Si la obra miden 13 x 18 cm entonces la abertura debe ser 11 x 16 cm para que el paspartús cubra la obra.

2. Determine el límite restando la dimensión de la abertura de la dimensión de la paspartús y tomando la mitad de eso. Dato Útil - Si la dimensión del paspartús es de 20 x 25 cm y la abertura es de 11 x 16 cm entonces reste 20- 11 cm =  $9$ 

cm y 15-16 cm= 9 cm. La mitad de 9 cm es 4,5 cm o sea el margen del paspartús será de 4,5 cm.

3. Ponga un cartón trasero debajo del cartón a cortar.

4. Marque los límites en el dorso de la paspartús. Deslice el tablero del paspartús debajo de barra de guía y contra las bar ras de escuadra. Alinee el borde del paspartús a la dimensión deseada. (Fig.7 )

5.Utilizando un lápiz, trace una líneas a lo largo del dorso del paspartús. Repita esto para los tres lados restantes.

6. Estando parado con las barras de escuadra alejadas de usted, posicione el cortador de bisel nº 2000 de modo que la línea gris del cortador se alinee encima de la línea de lápiz inferior. (Fig. 8)

7. Mantenga abajo la barra de guía con su mano izquierda. Coloque el pulgar de la mano derecha sobre la hendidura para el pulgar en el sujetador de la cuchilla. (Fig. 8)

8. Hunda la cuchilla dentro del paspartús. Mantenga la presión hacia abajo, deslice el cortador contra la barra de guía hasta que la línea gris esté encima de la línea de lápiz superior. (Fig. 9)

Datos Útiles: Baje el talón de la mano derecha detrás del cortador para conseguir una mejor acción de palanca. Para mejores resultados no se pase más allá de las líneas que se intersecan.

### Schneiden einer Öffnung mit Schrägschnitt

1. Bestimmen Sie die Größe der Öffnung durch Messen der Vorlage und ziehen Sie 1 cm von jedem Maß ab. Hilfreicher Tipp – Wenn das einzurahmende Objekt 13 x 18 cm misst, muss die Öffnung 11 x 16 cm sein, damit das Passepartout das Objekt abdeckt.

2. Bestimmen Sie den Rand, indem Sie die Öffnungsgröße vom Passepartout abziehen. Damit erhalten Sie die Breite Ihres Randes.

Hilfreicher Tipp- Wenn das Passepartout 20 x 25 cm misst und die Öffnung 11 x 16 cm, ziehen Sie von den 20 cm die 11 cm ab und erhalten dann 9 cm. Dann ziehen Sie von den 25 cm die 16 cm ab und erhalten 9 cm. Die Hälfte von 9 ist 4,5 cm – das ist die Breite Ihres Rands.

3. Legen Sie unter das zuzuschneidende Passepartout einen Unterlagekarton.

4. Markieren Sie die Ränder auf der Rückseite des Passepartouts. Schieben Sie den Passepartoutkarton unter die Führungsleiste gegen die Anschlagsleisten. Richten Sie die Kante des Passepartoutkartons auf die gewünschte Größe aus. (Abb.7 )

5.Ziehen Sie mit einem Bleistift Linien über die gesamte Länge der Passepartout-Rückseite. Wiederholen Sie diesen Schritt für die anderen drei Seiten.

6. Die Anschlagsleisten befinden sich entfernt von Ihnen. Positionieren Sie das den Schrägschneider Nr. 2000 so, dass die silberfarbene Linie über der unteren Bleistiftlinie aufliegt. (Abb. 8)

7. Halten Sie die Führungsleiste mit Ihrer linken Hand. Legen Sie den Daumen der rechten Hand auf die Daumenkerbe auf dem Klingenhalter. (Abb. 8)

 $\vec{E}$  die Schnittlinien hinausgehen.  $\vec{E}$ 8. Schieben Sie die Klinge in den Passepartoutkarton. Drücken Sie auf die Klinge und schieben Sie das Schneidegerät gegen die Führungsleiste, bis die silberfarbene Linie über der oberen Bleistiftlinie liegt. (Abb. 9) Hilfreicher Tipp : Sie können mehr Kraft aufwenden, wenn der Handballen der rechten Hand hinter dem Schneidegerät aufliegt. Sie erzielen bessere Ergebnisse, wenn Sie nicht über die Schnittlinien hinausgehen.

# **Couteau à passe-partout Craft & Hobby Cortador de Paspartús Craft & Hobby Passepartoutschneidegerät Craft & Hobby**

# Modèle 250 Modelo 250 Modell 250

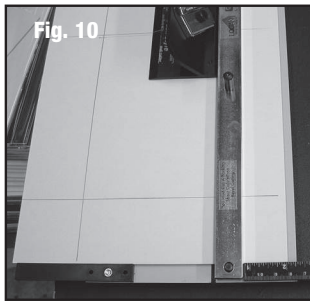

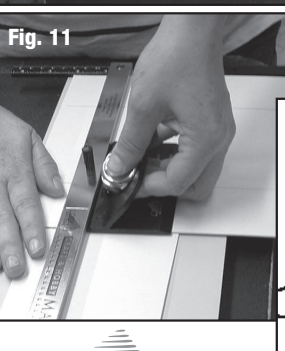

9. Sortez la lame du carton en tirant sur le support de lame en utilisant votre pouce. 10. Faites pivoter la feuille d'un quart de tour et répétez les étapes 6 à 9 pour finir la découpe.

#### Pour les gauchers

1. Positionnez le support de découpe verticalement en face de vous avec les barres d'équerrage sur la gauche.

2. Positionnez le couteau biseauté modèle 2000 de telle façon que la ligne argentée soit alignée avec la ligne supérieure d'intersection tracée au crayon. (Fig. 10)

3. Tenez appuyée la barre de guidage avec votre main droite. Placez le pouce de la main gauche sur l'emplacement pour le pouce du support de lame. (Fig. 11)

4.Insérez la lame dans la feuille de carton. Maintenez la pression. Faites glisser le couteau le long de la barre de guidage jusqu'à ce que la ligne argentée croise la ligne inférieure tracée au crayon. Conseils utiles

1. Réglage de la lame à biseau – tournez la vis de réglage dans le sens des aiguilles d'une montre pour diminuer le positionnement en

hauteur, en sens inverse vous l'augmentez. (Fig. 12) Vis de positionnement de la hauteur 2. Mettez toujours une feuille de la lame doublure de protection quand vous Tornillo de Profundidad de la Cuchilla découpez. Un morceau de cache Klingentiefe-Schraube |= utilisé sous le passe-partout qui est découpé vous garantit une qualité de coupe excellente. 3.Remplacement des lames – quand la bordure de coupe est irrégulière. Le tranchant des lames Ø. varie, il en est de même de la durée des lames. Fig. 12

٠,

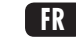

9. Saque la cuchilla del paspartús levantando el sujetador de la cuchilla utilizando su pulgar. 10. Rote el paspartús 1/4 de giro y repita los pasos 6-9 para completar el corte.

#### Corte con la mano izquierda

1. Alinee el tablero de corte verticalmente delante de usted con las barras de escuadra a la izquierda. 2. Posicione el cortador de bisel n° 2000 de

tal modo que la línea gris se alinee con la línea a lápiz superior. (Fig. 10)

3. Mantenga abajo la barra de guía con su mano derecha. Coloque el pulgar de la mano izquierda sobre la hendidura para el pulgar en el sujetador de la cuchilla. (Fig. 11) 4.Hunda la cuchilla dentro del paspartús. Mantenga la presión hacia abajo. Deslice el cortador contra la barra de guía hasta que la línea gris del cortador esté encima de la línea a lápiz inferior.

#### Datos Útiles

1. Ajuste de la profundida de la cuchilla de bisel – Al girar el tornillo de ajuste de la profundidad hacia adentro (en el sentido del reloj) se disminuirá la profundidad y al girar el tornillo hacia afuera (contra el sentido del reloj) aumentará la profundidad. (Fig. 12). Si el grosor está puesto correctamente, la cuchilla pasa el cartón y ralla el cartón trasero muy levemente.

2. Utilice siempre una hoja de respaldo cuando corte biseles. Un pedazo de paspartús de desecho utilizada debajo del paspartús que se está cortando provee el corte de la más alta calidad.

3. Cambio de cuchillas - Cuando el borde del corte se ve desigual. El filo de la cuchilla varía de modo que la vida de la cuchilla varía.

# **FR ESP D**

9.Ziehen Sie die Klinge aus dem Passepartout, indem Sie den Klingenhalter mit Ihren Daumen nach oben ziehen.

10. Drehen Sie das Passepartout um eine Viertel-Umdrehung und wiederholen Sie die Schritte 6-9, um den Schnitt abzuschließen.

#### Bedienung für Linkshänder

1. Richten Sie die Schnittplatte vertikal vor Ihnen aus, wobei die Anschlagleisten nach links zeigen.

2. Positionieren Sie den Schrägschneider Nr. 2000 so, dass die silberfarbene Linie auf der obersten Bleistiftlinie aufliegt. (Abb. 10)

3. Halten Sie die Führungsleiste mit Ihrer rechten Hand fest. Legen Sie den Daumen der linken Hand in die Daumenkerbe des Klingenhalters. (Abb. 11) 4.Schieben Sie die Klinge in den Passepartoutkarton. Drücken Sie auf die Klinge und schieben Sie das Schneidegerät gegen die Führungsleiste, bis die silber farbene Linie über der unteren Bleistiftlinie liegt. Hilfreiche Tipps

1. Einstellung der Tiefe der Schrägschnittklinge- Drehen Sie die Tiefeneinstellungsschraube nach innen (im Uhrzeigersinn), um die Tiefe der Klinge zu vermindern und drehen Sie die Schraube nach außen (gegen den Uhrzeigersinn), um die Tiefe zu erhöhen (Abb. 12). Wenn die Tiefe richtig eingestellt ist, schneidet die Klinge durch den Passepartoutkarton und ritzt den Unterlagekarton leicht an.

2. Verwenden Sie beim Schrägschnitt immer einen Unterlagekarton. Durch Verwendung eines Unterlagekartons unter dem Passepartout erhalten Sie die besten **Schnitte** 

3. Auswechseln der Klingen-Wenn die Schnittkante nicht sauber ist. Die Klingenschärfe und die Nutzdauer der Klingen ist unterschiedlich

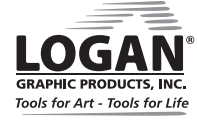

Logan Graphic Products Inc., 1100 Brown Street, Wauconda, IL 60084 847-526-5515 LoganGraphic.com 8

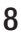